# 교육 과정 소개서.

**Spark&ElasticStack을활용한데이터분산처리**

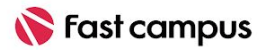

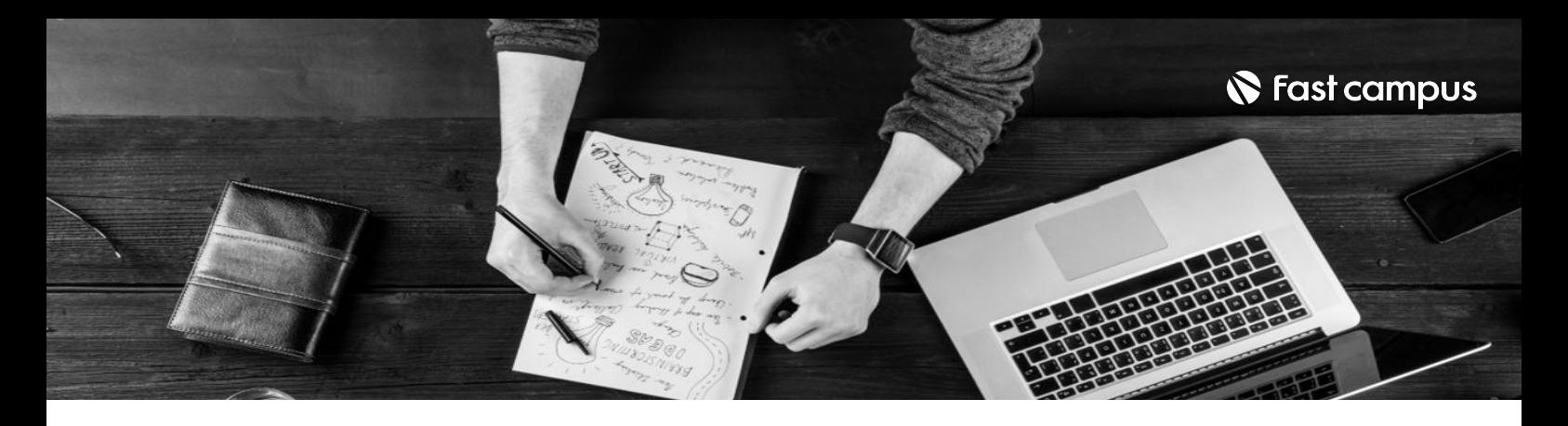

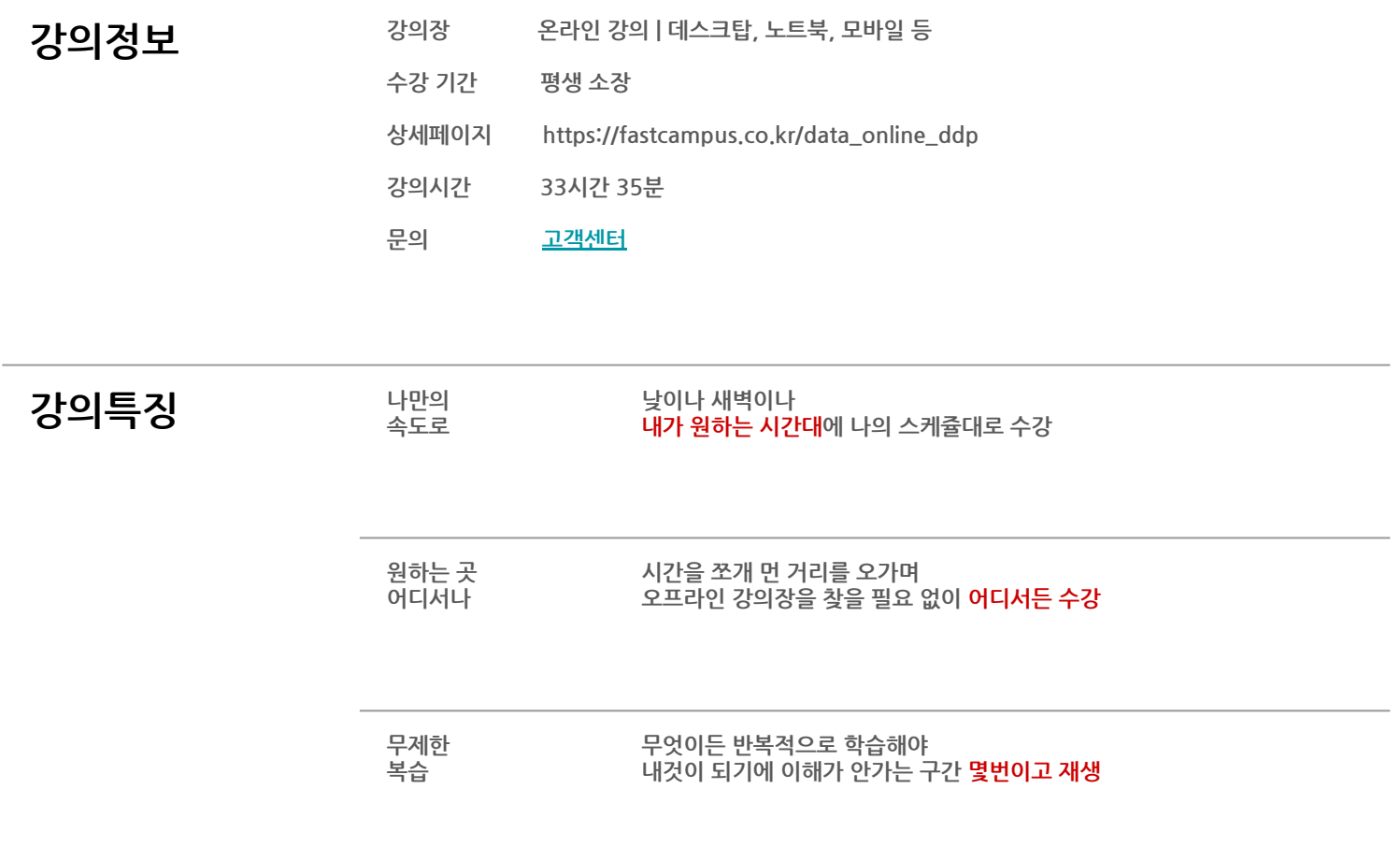

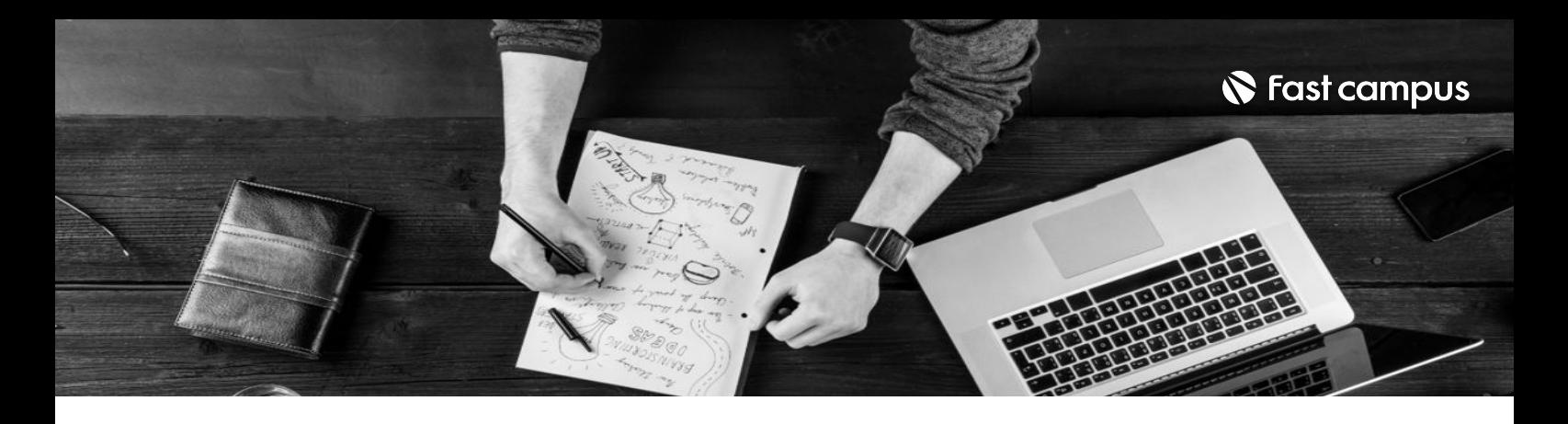

- 201독표 <sup>분산 시스템 기본 개념부터 데이터 파이프라인 구축까지 분산 처리의 처음과 끝을 모두</sup> 배웁니다.
	- Spark 기반으로 한 배치, 스트리밍 파이프라인과 Elastic Stack & Kafka 기반으로 한 실시간 처리 파이프라인을 직접 구축해 봅니다.
	- 다양한 도메인 및 실시간 & 배치 환경에 따른 파이프라인 개요와 구성에 대해 학습하고 직접 실습해 봅니다.

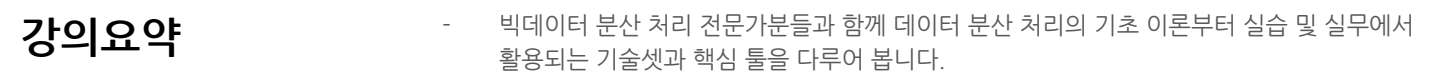

- Spark 기반으로 한 배치, 스트리밍 파이프라인과 Elastic Stack, Kafka 기반으로 한 실시간 처리파이프라인을직접구축해봅니다.
- 각각의 툴들이 가지고 있는 장점을 파악하여 데이터 파이프라인에 어떻게 활용되는지 배워봅니다.
- 질의응답 채널을 통해 강사님, 다른 수강생분들과 함께 문제를 해결할 수 있어요.다양한 꿀팁과 실무 이야기까지 공유해 보세요! (질의응답 채널은 2023.03.03 ~ 2025.03.03 까지 운영됩니다.)

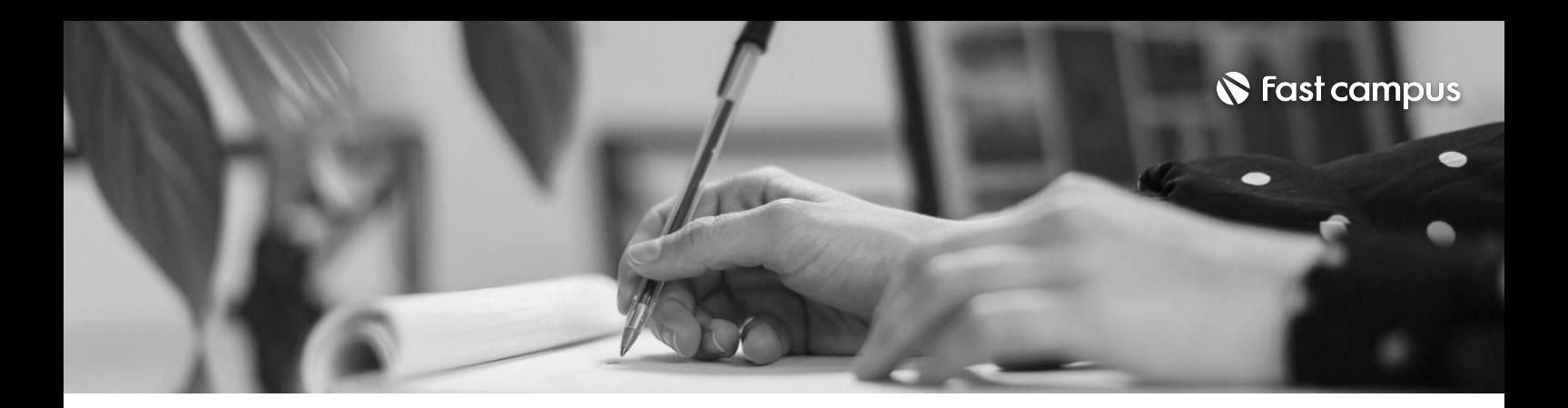

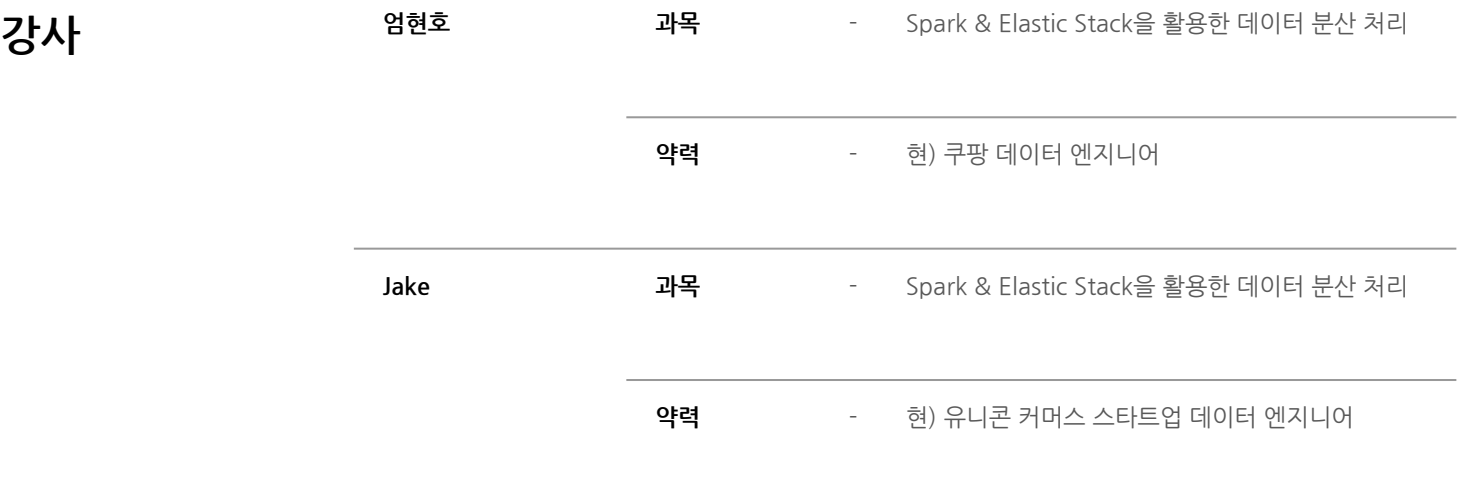

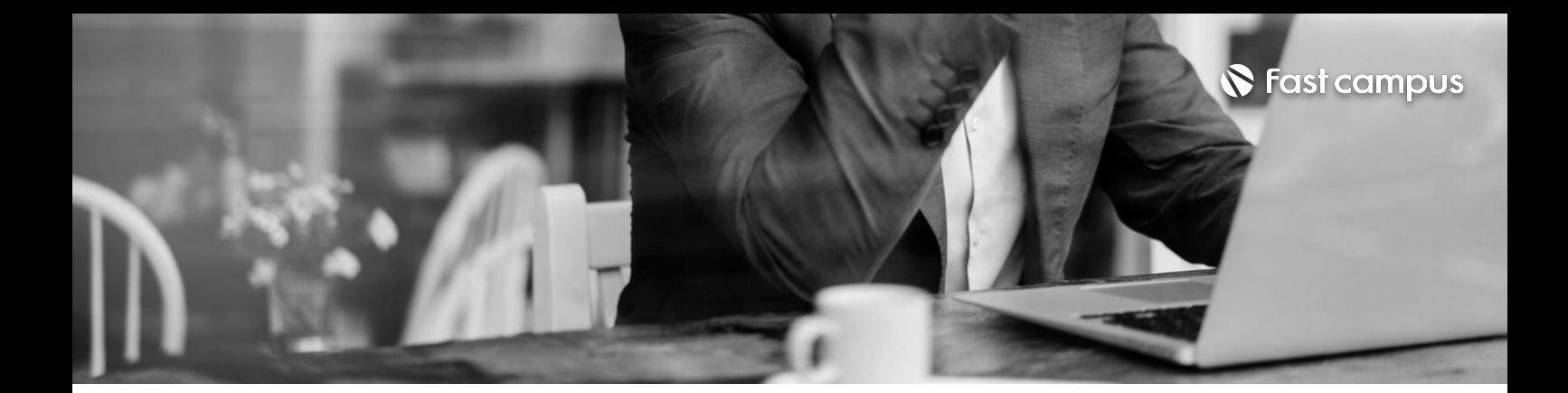

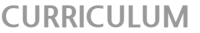

**01. 데이터 엔지니어링과 분산처리기본 개념**

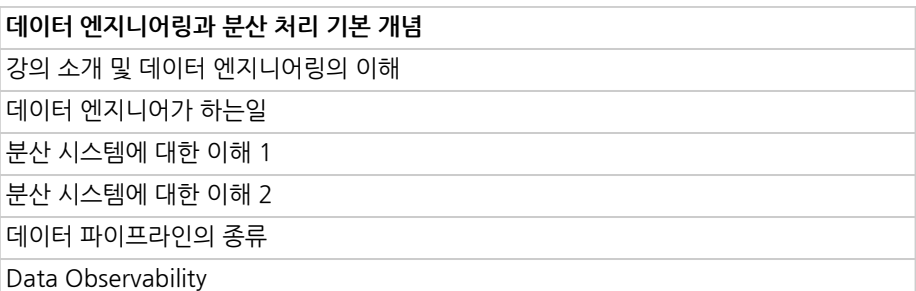

파트별수강시간00:47:30

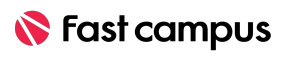

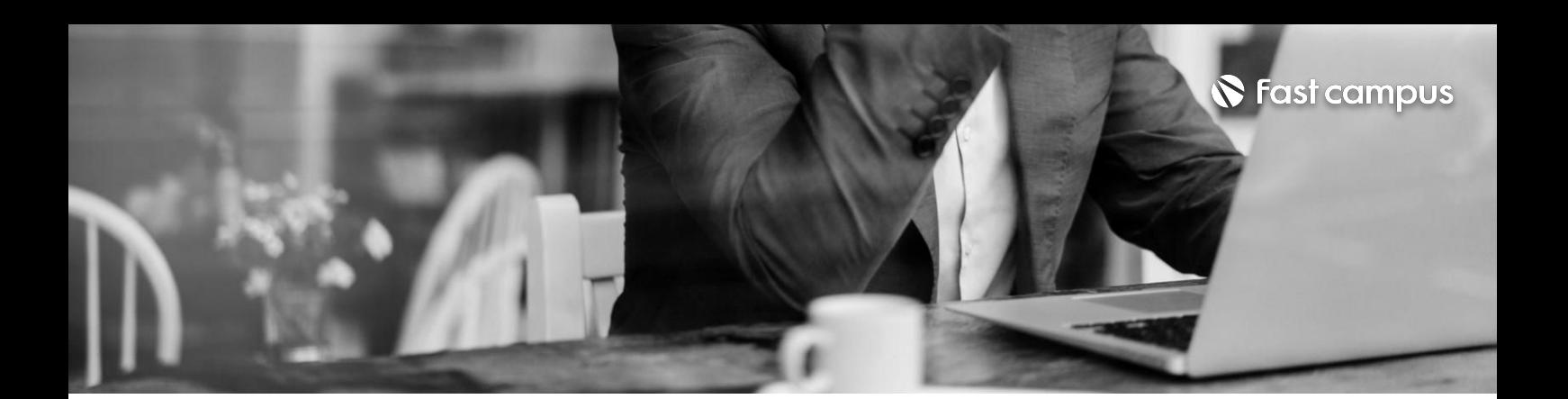

**02. Kafka이해하기**

파트별수강시간03:34:26

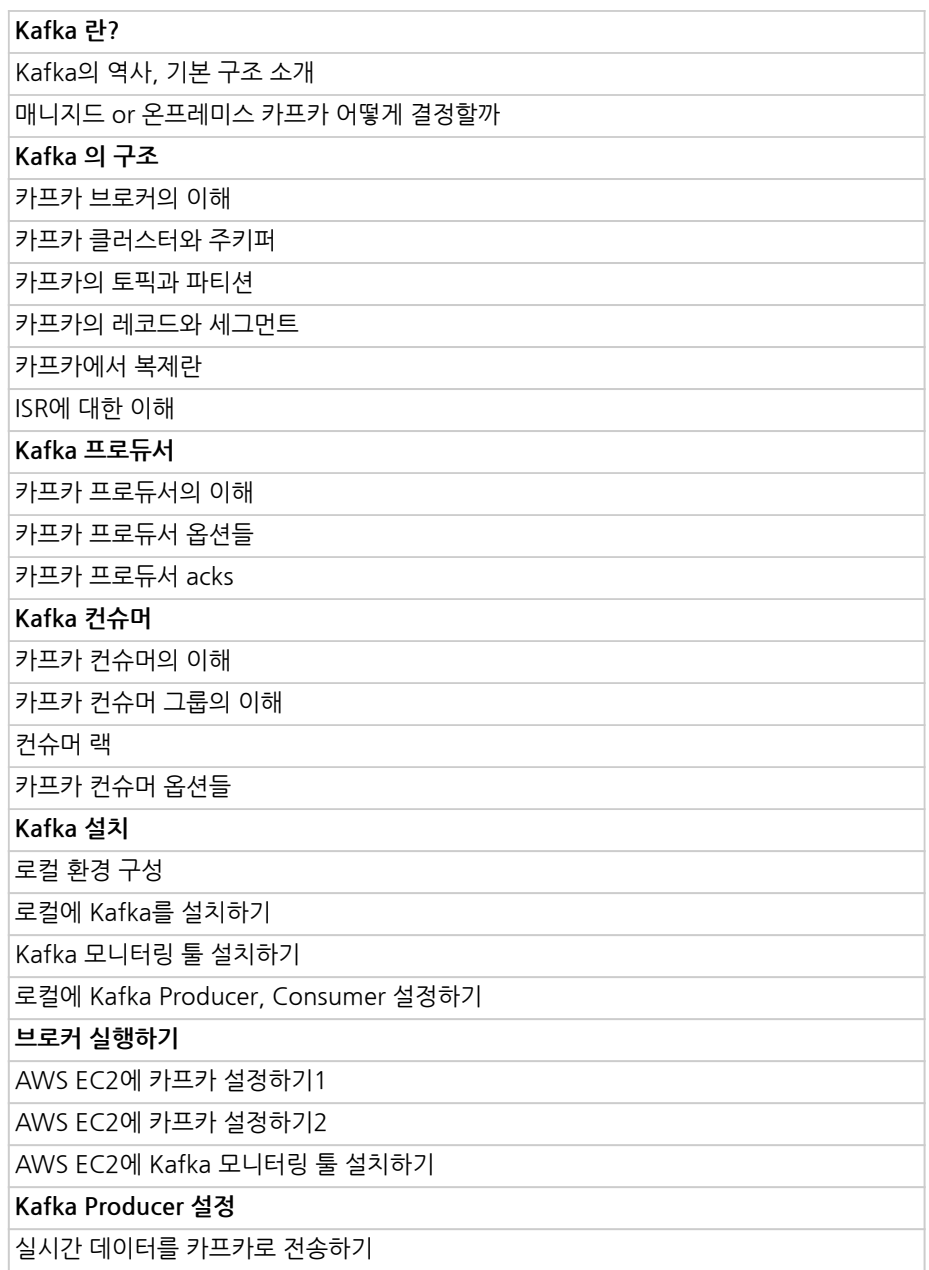

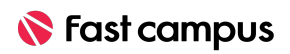

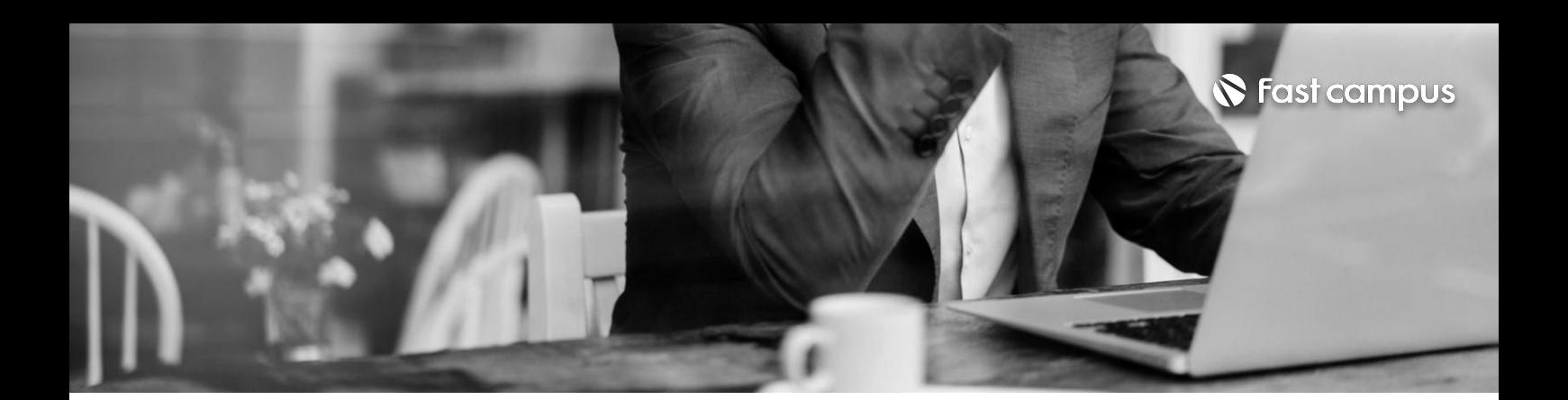

**03.**

**ElasticSearch, ELK스택**

파트별수강시간05:11:45

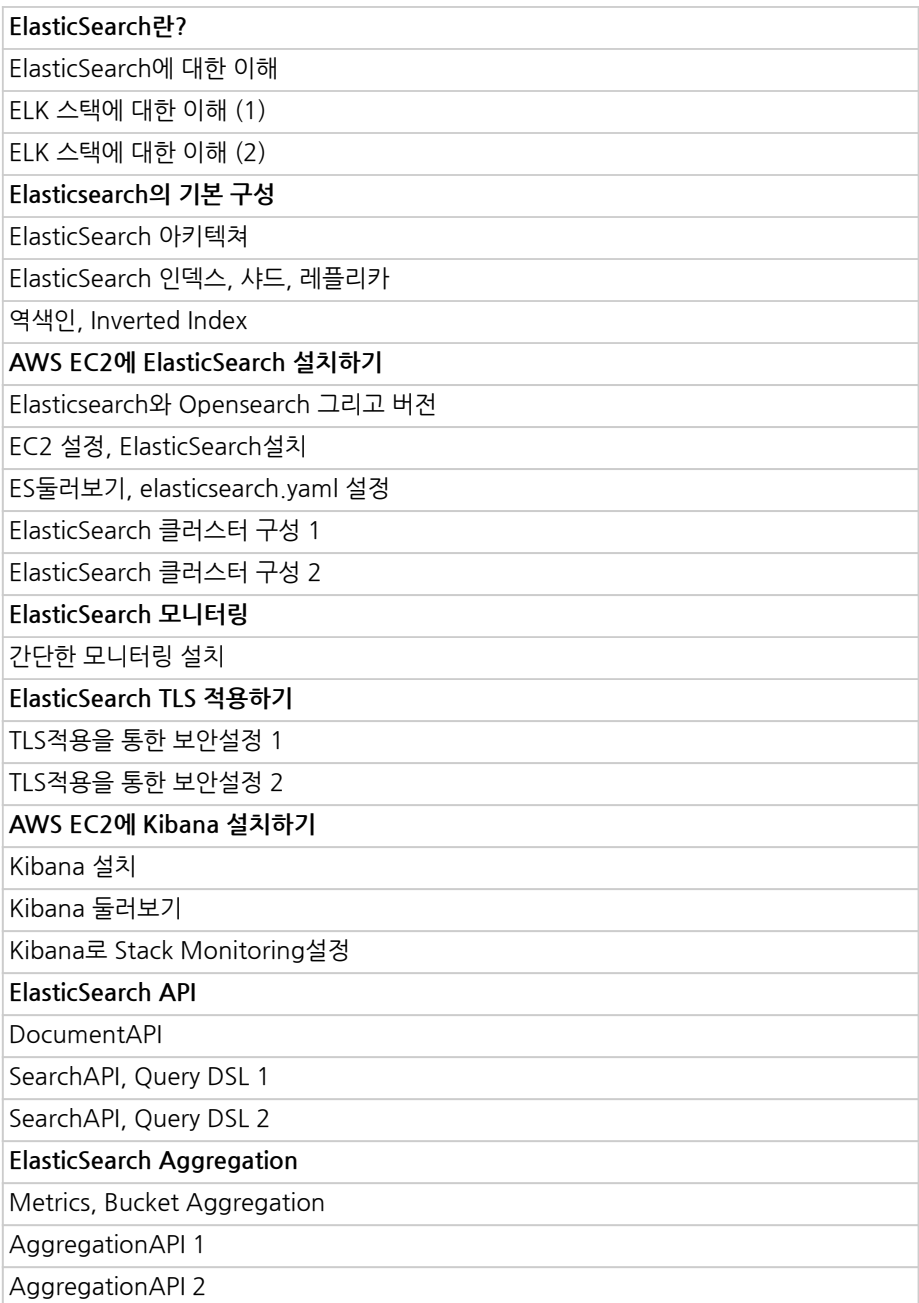

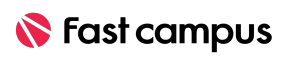

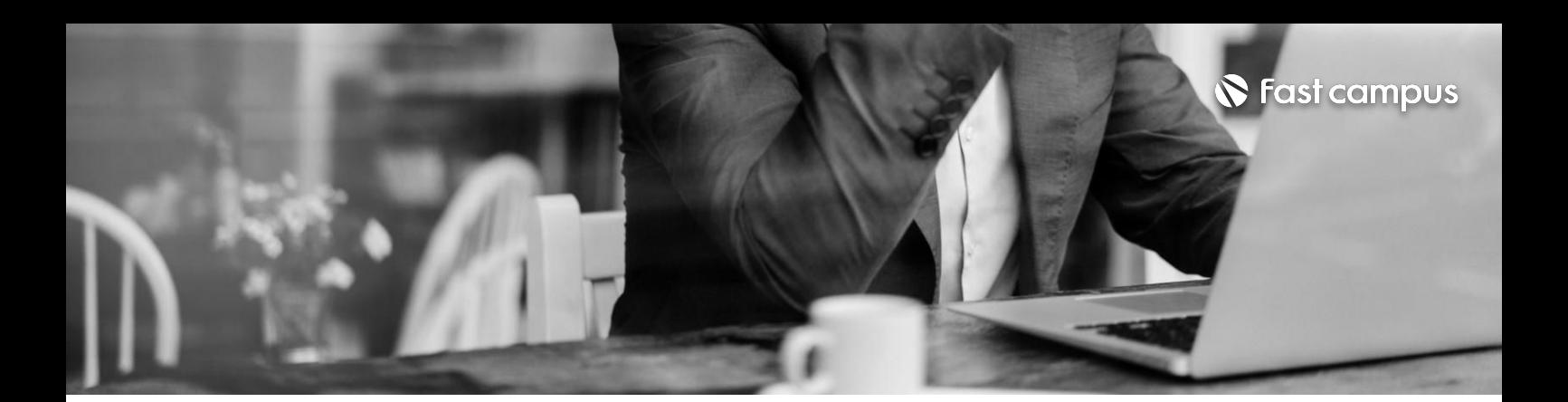

**03.**

**ElasticSearch, ELK스택**

파트별수강시간05:11:45

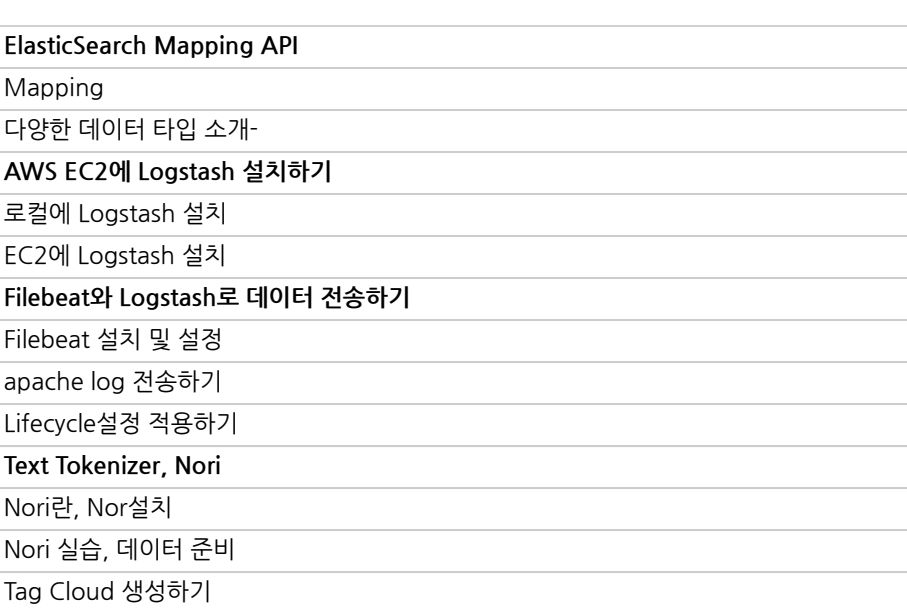

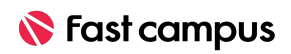

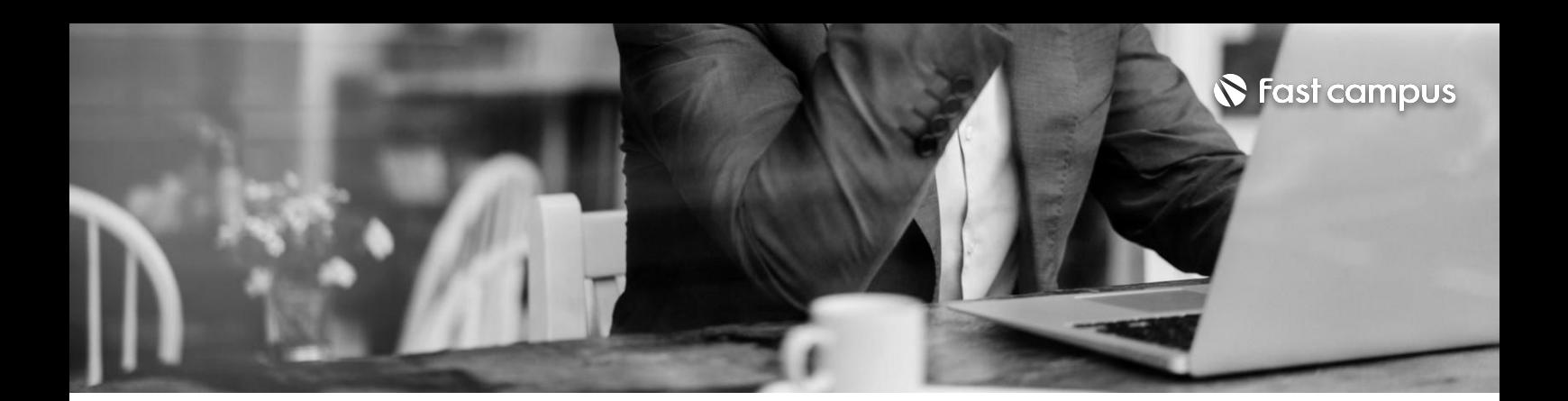

**04.**

### **Workflow Orchestration, Airflow**

파트별수강시간03:47:39

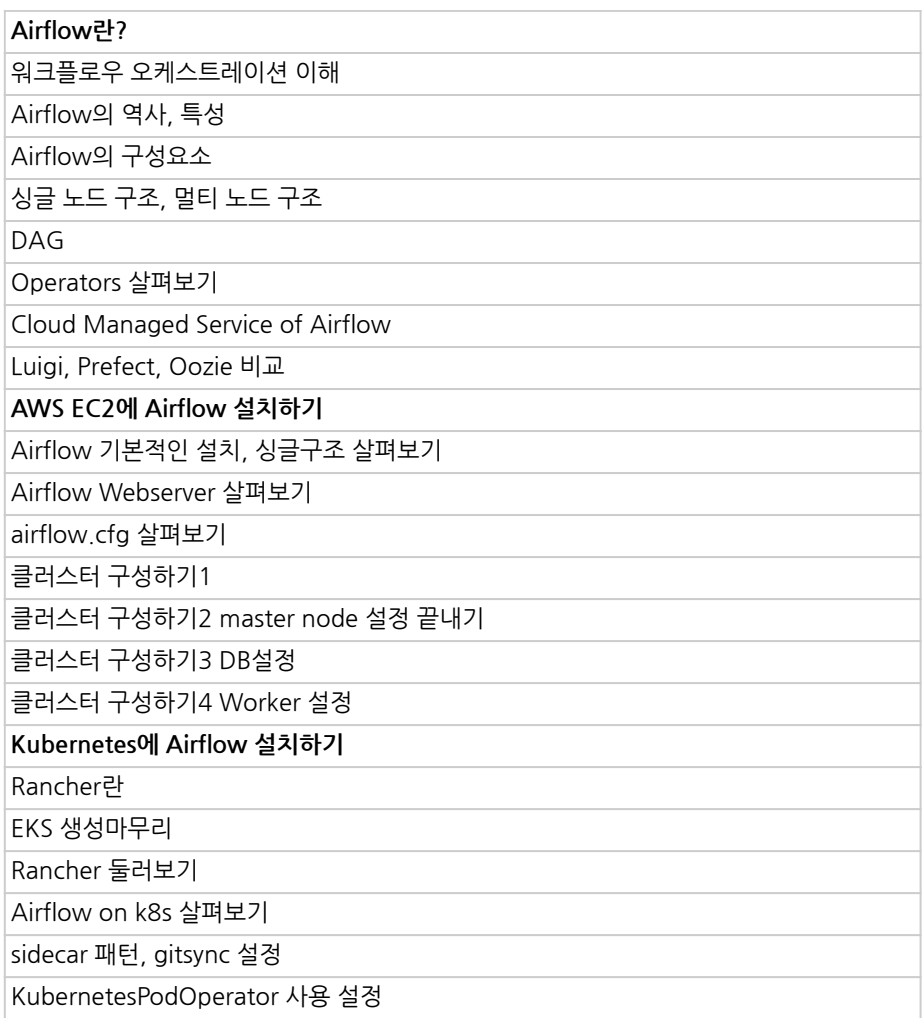

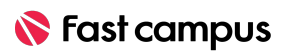

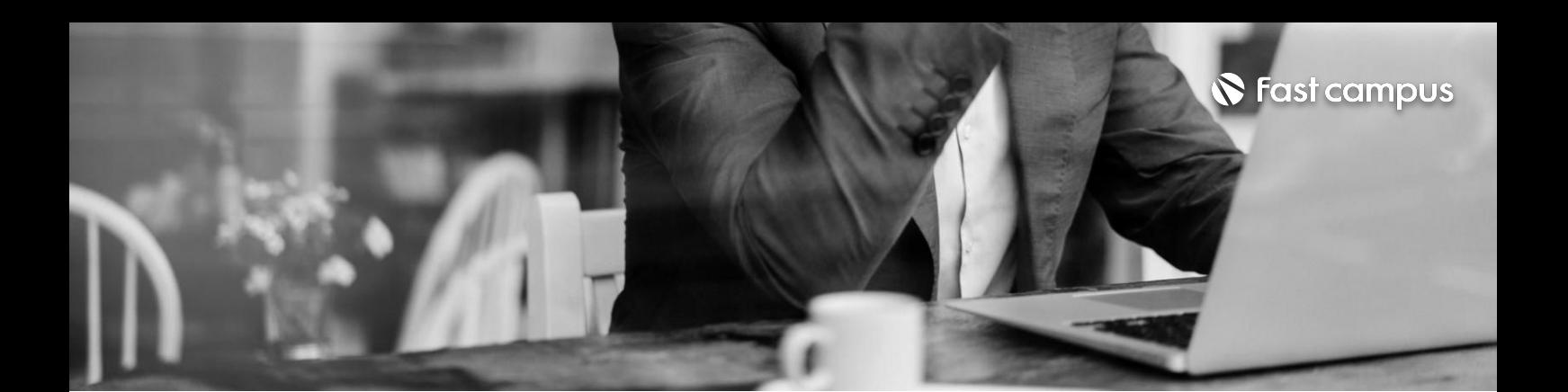

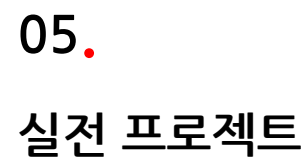

파트별수강시간01:28:23

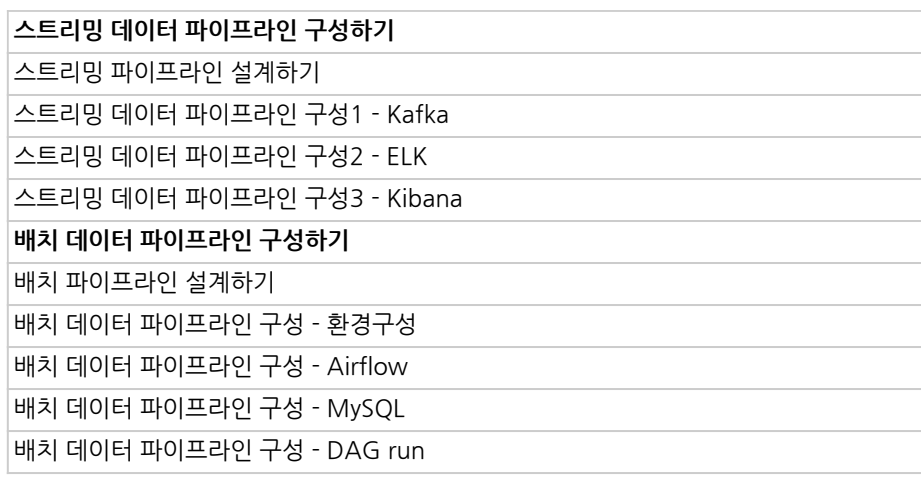

**CURRICULUM**

**06.**

#### **Kubernetes**

파트별수강시간01:19:39

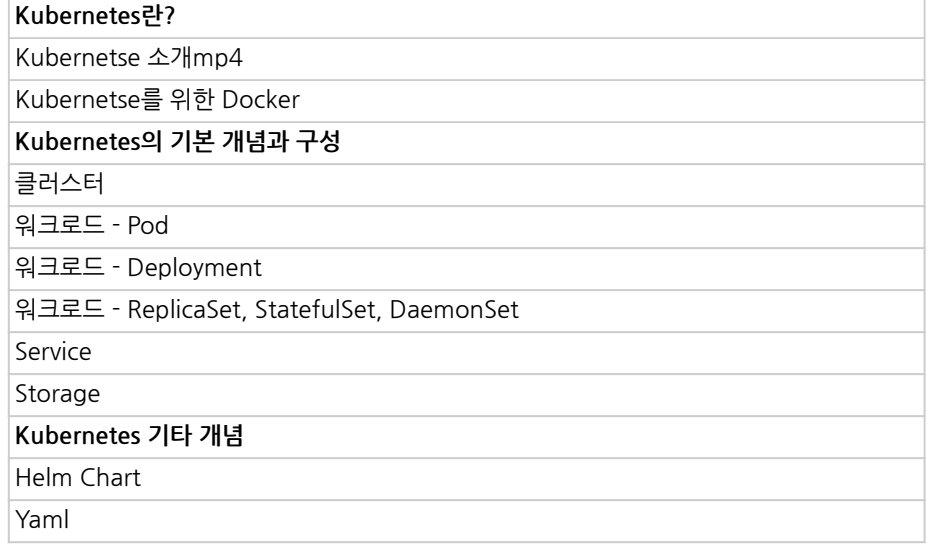

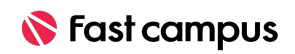

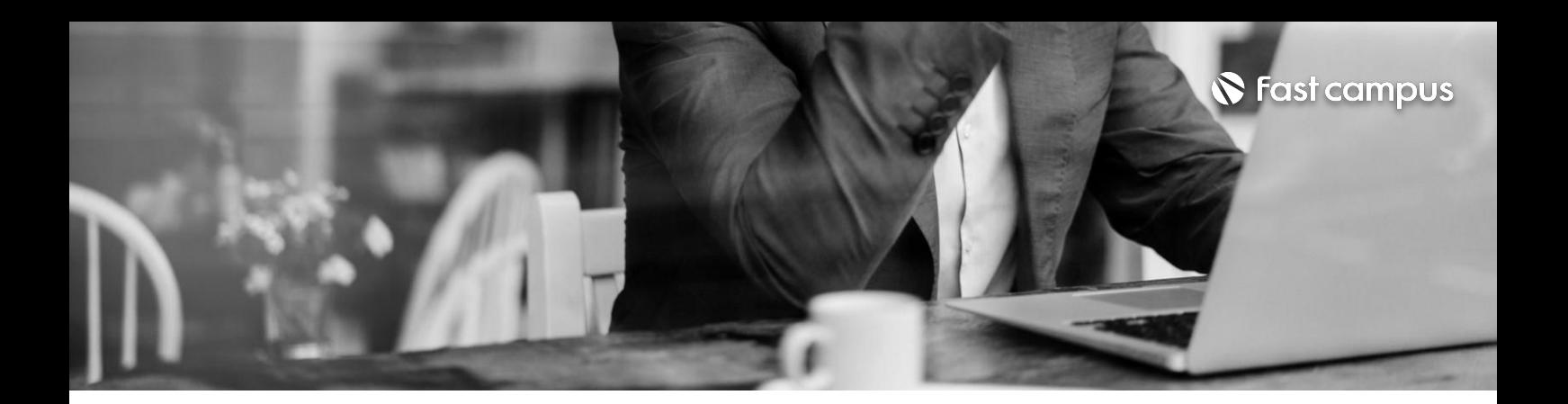

강의소개-강의소개및목차안내 분산시스템(빅데이터시스템)의요구사항정리 **CURRICULUM**

**07.**

**강의소개및개발 환경구성**

파트별수강시간00:08:45

**CURRICULUM**

**08.**

#### **Hadoop이란?**

파트별수강시간01:15:11

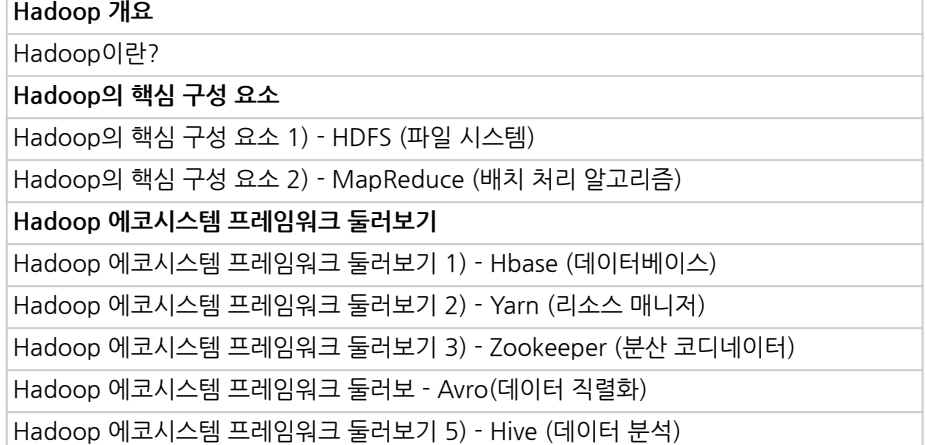

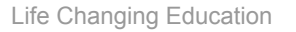

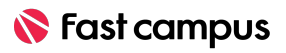

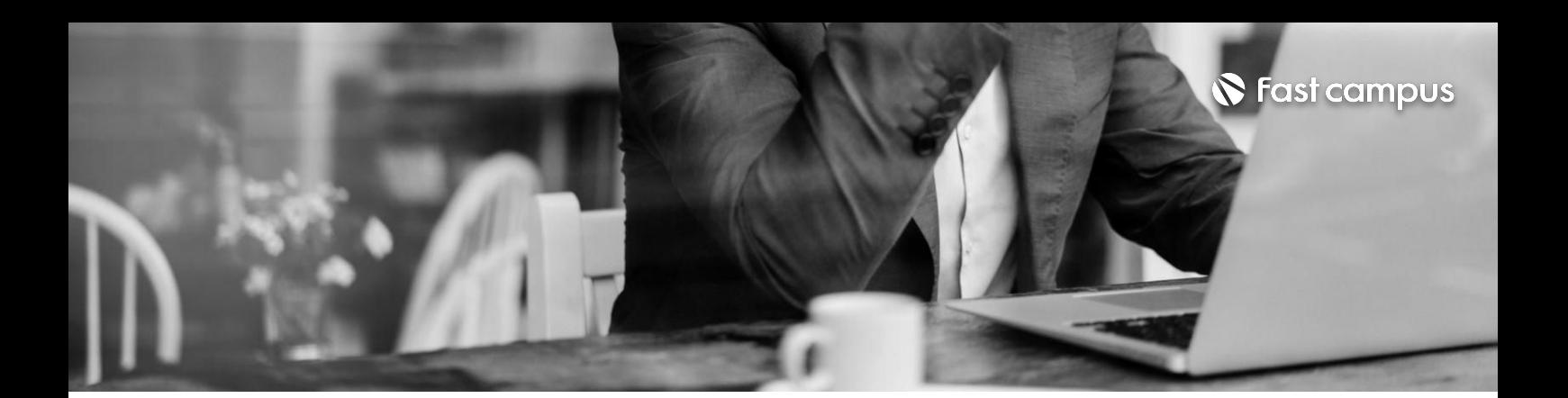

### **09.**

#### Apache Spark

파트별 수강시간 11:07:50

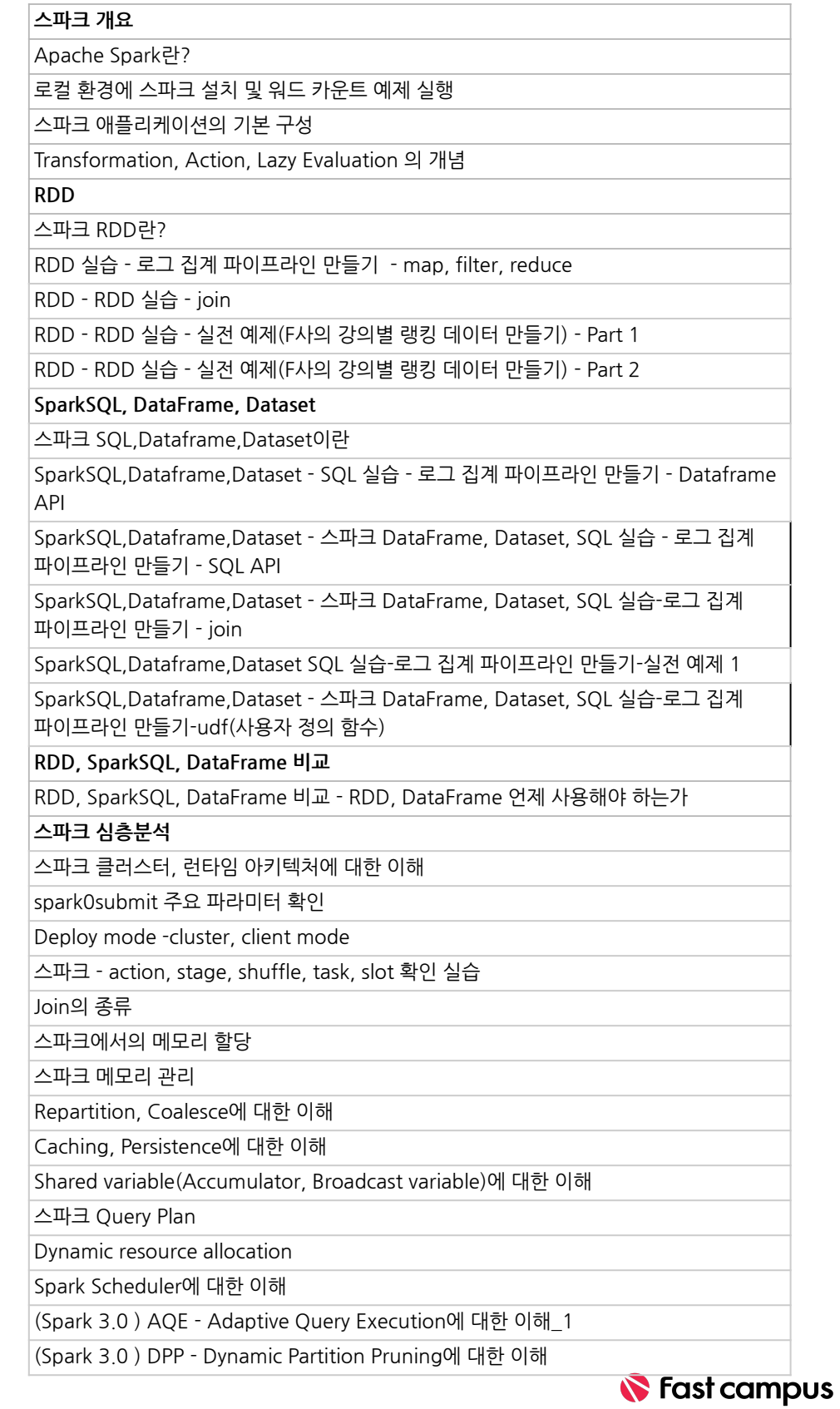

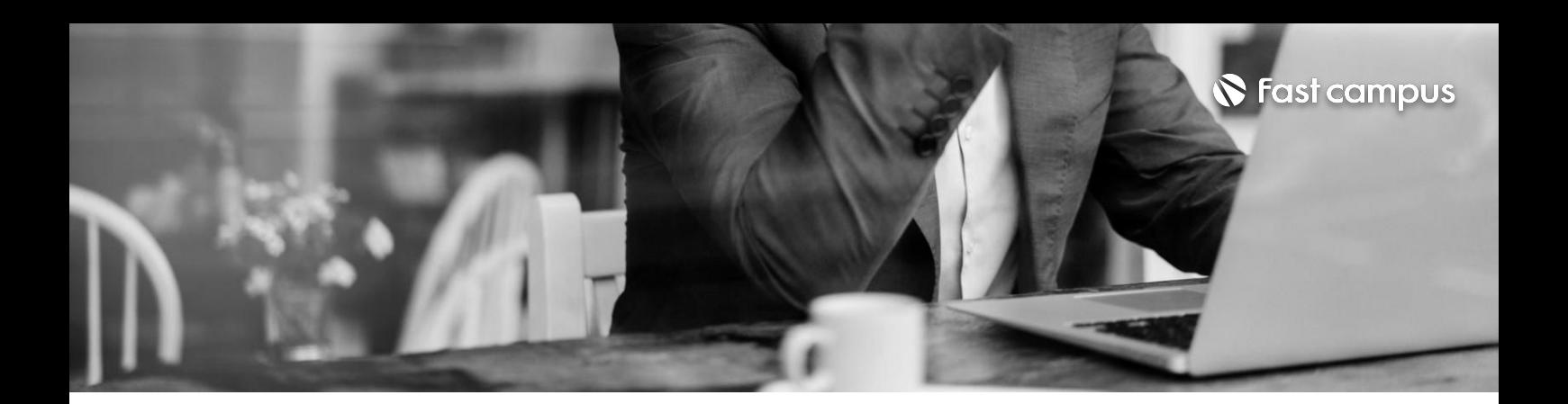

## **09.**

#### Apache Spark

파트별 수강시간 11:07:50

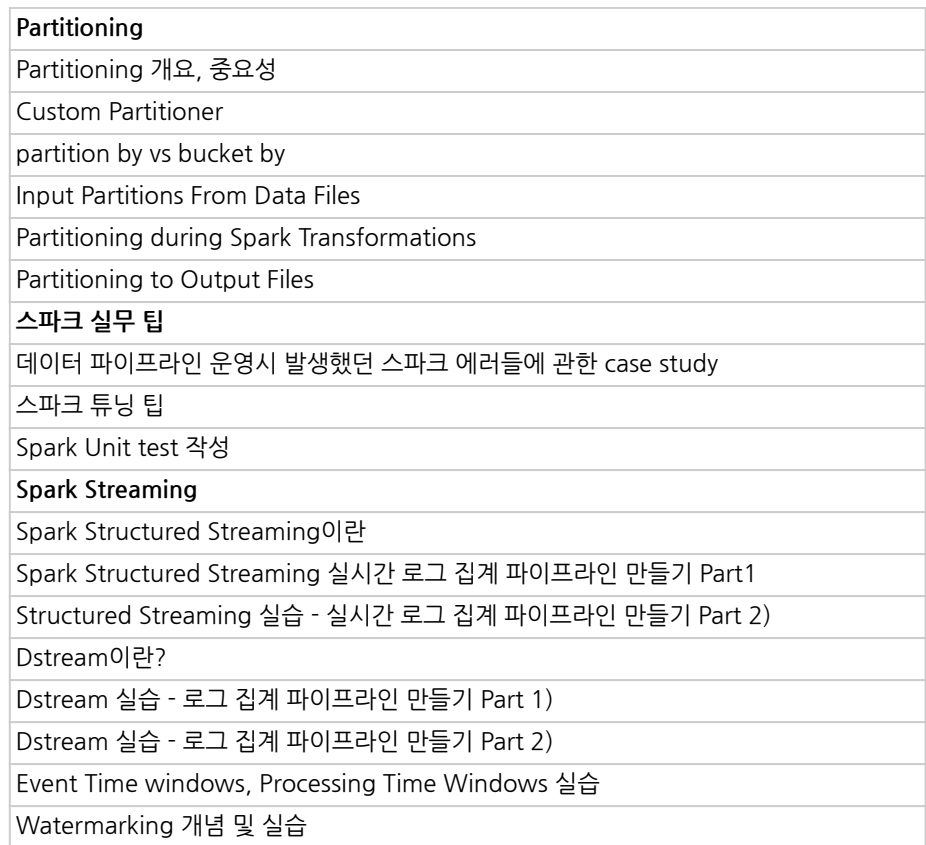

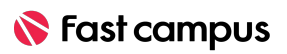

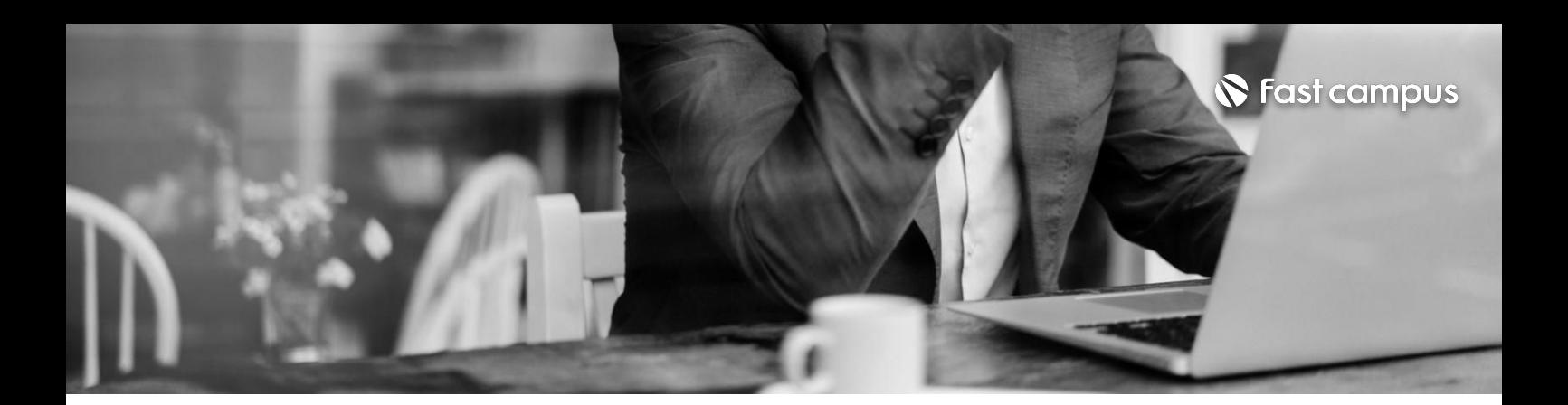

**10. 컬럼기반의 NoSQL**

파트별수강시간02:42:30

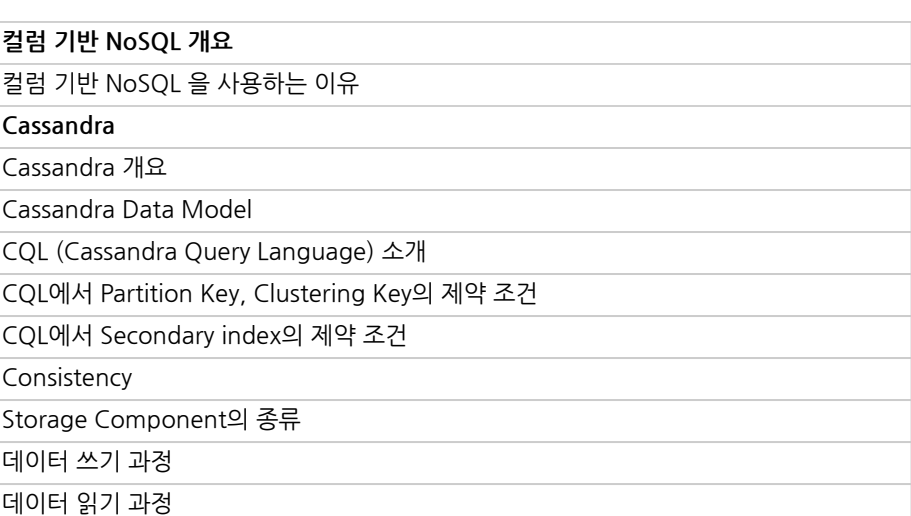

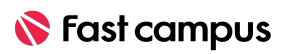

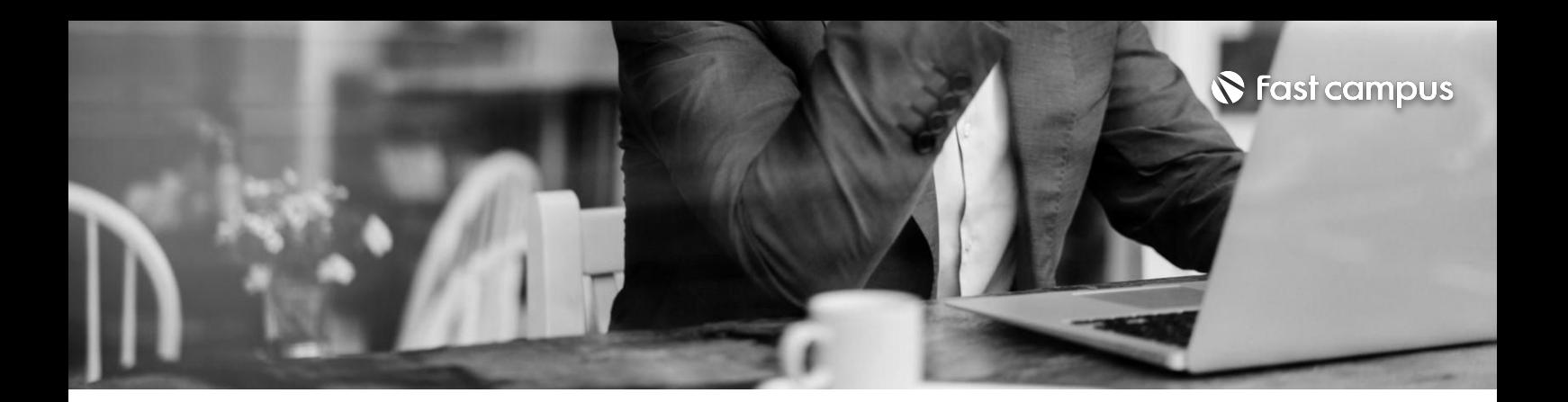

컬럼기반의파일포맷-Apacheparquet

Data warehouse, lake, lakehouse 개념 소개 및 비교

**CURRICULUM**

**파일시스템개요**

**11.**

### **File system**

파트별수강시간00:23:21

**CURRICULUM**

**12.**

**이커머스상품 데이터 파이프라인구축 실습**

파트별수강시간01:48:22

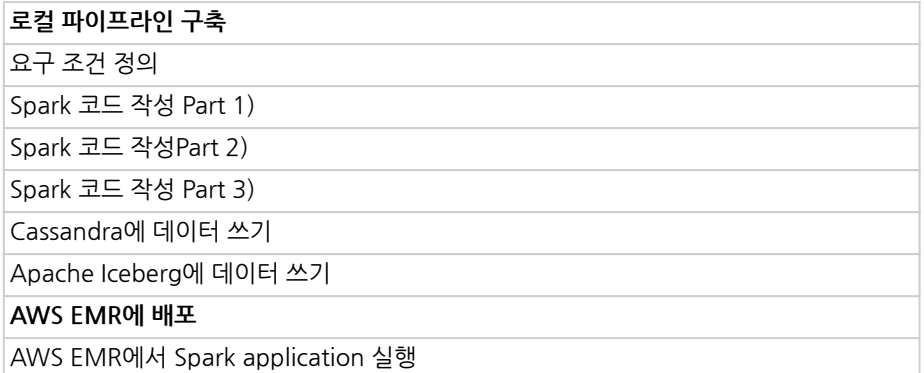

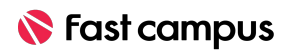

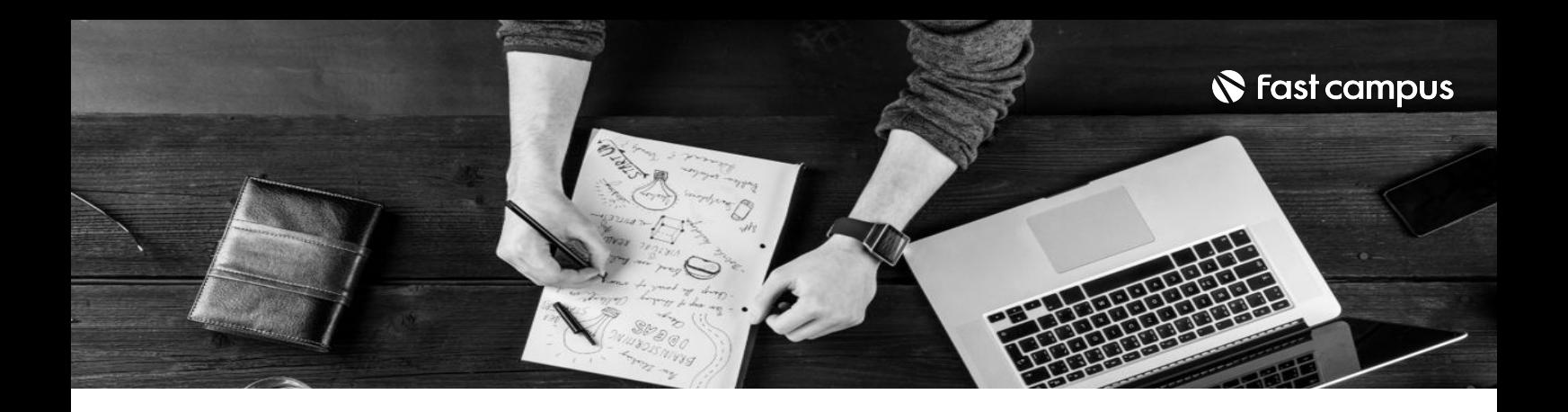

- 주의 사항 상황에 따라 사전 공지 없이 할인이 조기 마감되거나 연장될 수 있습니다.
	- 패스트캠퍼스의 모든 온라인 강의는 아이디 공유를 금지하고 있으며 1개의 아이디로 여러 명이 수강하실 수 없습니다.
	- 별도의 주의사항은 각 강의 상세페이지에서 확인하실 수 있습니다.

- 수강 방법 패스트캠퍼스는 크롬 브라우저에 최적화 되어있습니다.
	- 사전 예약 판매 중인 강의의 경우 1차 공개일정에 맞춰 '온라인 강의 시청하기'가 활성화됩니다.

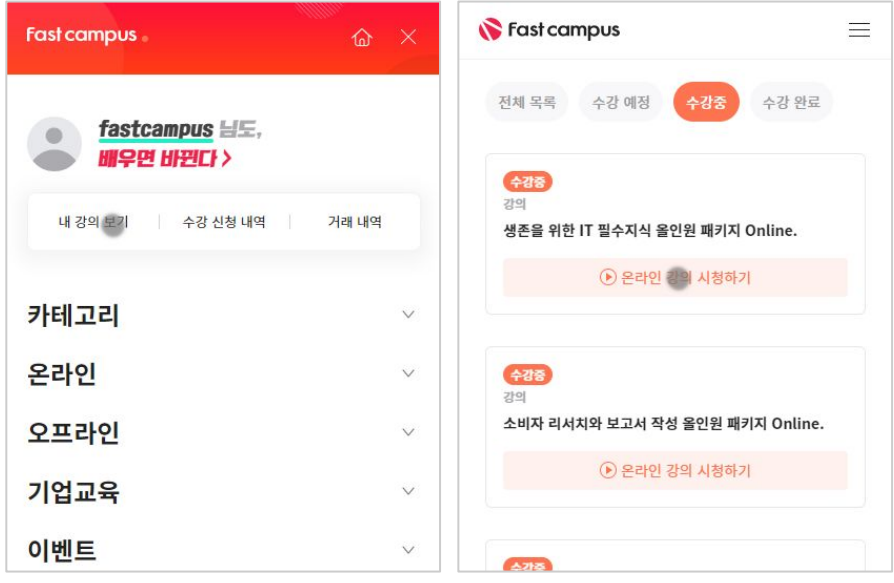

후 <mark>화불 규정</mark> 구축 - 스타인강의는각과정별 '정상수강기간(유료수강기간)'과 정상 수강기간 이후의 '복습 수강기간(무료수강기간)'으로구성됩니다.

#### 환불금액은 실제 결제금액을 기준으로 계산됩니다.

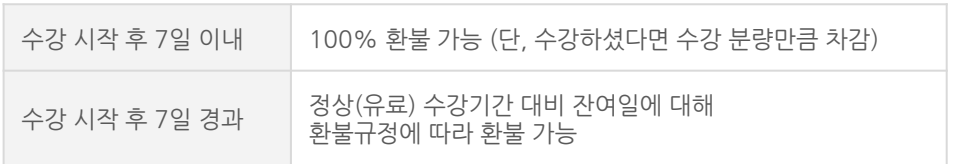

※ 강의별 환불규정이 상이할 수 있으므로 각 강의 상세페이지를 확인해 주세요.